## **Sams Teach Yourself Microsoft Project 2000 In 24 Hours**

Thank you unconditionally much for downloading sams teach yourself microsoft project 2000in 24 hours Maybe you have knowledge that, people have see numerous period for their favorite books with this sams teach yourself mic

Rather than enjoying a good PDF taking into account a cup of coffee in the afternoon, then again they juggled afterward some harmful virus inside their computer. san steach yourself microsoft project 2000 in 24 hours is un Microsoft Project - Full Tutorial for Beginners in 13MINUTES! Project Beginner Tutorial Sam's Teach Yourself C++ Book Review and How to get a Compiler Learn Python - Full Course for Beginners [Tutorial] Microsoft Project 2 Microsoft Project Tutorial: The Ultimate MS Project 2016 Tutorial for Beginners.*Microsoft Project 2019: Critical Path in Microsoft Project*

MS Project 2013 #1 ● Learn Basics in 15 Minutes ● Easy*# 1 MS Project 2016 ● Basics In 15 Minutes ● Easy*  $\frac{1}{4}$  1 MS Project 2019 Basics in 20 Minutes EasySQL Tutorial - Full Database Course for Beginners Getting started with Microsoft Project for the web Microsoft Project 2019. Subtask Microsoft Project 2019. Linking Tasks in Microsoft Project Microsoft Project 2019 Tutorial: Targeted Reporting in MS Project 2019 Tutorial: Summary Tasks and Outlining in Project Word Module 2 Microsoft Project Plan 1 for

Macmillan's entered the Project market with Using Project, which is a reference primarily for project managers. The other successful book in this market is the Step-by-Step book from MS Press. Teach Yourself Project in 24 Sams Teach Yourself Microsoft Project 98 in 24 Hours.

### Microsoft Project saves you time and money by scheduling and tracking critical projects. Sams Teach Yourself Microsoft Project 2000 in 24 teaches you exactly what they need to know in a small amount of time.

Pyron, Sams Teach Yourself Microsoft Project 2000 in 24...

Sams Teach Yourself Microsoft Project 2000 in 24 Hours

### Pyron, Sams Teach Yourself Microsoft Project 2000 in 24... Microsoft Project saves you time and money by scheduling and tracking critical projects. Sams Teach Yourself Microsoft Project 2000 in 24 teaches you exactly what they need to know in a small amount of time.

Sams Teach Yourself Microsoft Project 2000 in 24 Hours... Sams Teach Yourself Microsoft Project 2000 in 24 teaches you exactly what they need to know in a small amount of time. Downloads This file contains updated source code from the book.

## Sams Teach Yourself Microsoft Project 2000 in 24 Hours...

Teach Yourself Microsoft Project 2000 Teach Yourself Idg [PDF] Samsteach yourself Microsoft Project 98 in 24 hours Indianapolis, IN: Sams © 1998 (DLC) 98084400 (OCoLC) 39154382. Material Type: Document, Internet resource: Document Type: Internet Resource, Computer File: All Authors /

Sams Teach Yourself Microsoft Project 2000 in 24 teaches you exactly what they need to know in a small amount of time.

### Sams Teach Yourself Ser.: Sams Teach Yourself Microsoft ...

For the Love of Physics - Walter Lewin - May 16, 2011 - Duration: 1:01:26. Lectures by Walter Lewin. They will make you Physics. Recommended for you

### Sams Teach Yourself Microsoft Project 98 in 24 Hours

Sams Teach Yourself Game Programming in 24 Hours demystifies game programming by providing clear, practical lessons using C/C++, the industry standard in game programming. The book focuses on the Windows API to construct g

# Sams Teach Yourself Microsoft Dynamics CRM 4 in 24 Hours ...

About Us – Project Widgets

Sams Teach Yourself Microsoft Project 2000 In 24 Hours

Sams teach yourself Microsoft Project 98 in 24 hours (Book ...

Find helpful customer reviews and review ratings for Sams Teach Yourself Microsoft Project 2000 in 24 Hours at Amazon.com. Read honest and unbiased product reviews from our users.

## Amazon.com: Customer reviews: Sams Teach Yourself ...

Sams Teach Yourself Microsoft Project 2000 In 24 Hours

Teach Yourself Microsoft Project 2000 Teach Yourself Idg.

## Sams teach yourself Microsoft Project 98 in 24 hours ...

Sams Teach Yourself Microsoft Office Access 2003 in 24 Hours 624 by Alison Balter. Paperback \$39.99. Ship This Item — Qualifies for Free Shipping Buy Online, Pick up in Store Check Availability at Nearby Stores. Sign in to

## Sams Teach Yourself Microsoft Office Access 2003 in 24 ...

We give sams teach yourself microsoft project 98 in 24 hours and numerous books collections from fictions to scientific research in any way, in the midst of them is this sams teach yourself microsoft project 98 in 24 hours

## Sams Teach Yourself Microsoft Project 98 In 24 Hours

Teach Yourself Microsoft Project 2000 Teach Yourself Idg...

Provides step-by-step lessons on creating schedules, Gantt charts, and budgets, and creating customized reports with graphics, audio, and video

Presents a series of lessons, exercises, and quizzes covering the features of Microsoft CRM 2011, including such topics as security, contacts, marketing campaigns, Outlook integration, scheduling, and query basics.

By covering this project management tool, this work offers the reader an understanding of the features, functions and best practices of project management.

Visual C#.NET is available as part of Microsoft's Visual Studio .NET suite of developer tools (\$1,079 to \$2,499) or as a standalone product (\$109 before MS rebates). With the initial release of Visual C#.NET in 201, the fo James Foxall moves beyond the pure syntax covered in most C#books to guide readers through the basics of Visual C#.NET. Each chapter includes practice exercises, tips, notes, and cautions providing easy-to- understand advi

Examines the new features of the operating system, covering such topics as Windows XP upgrading and installation, configuring services, menu navigation, Internet options, and networking.

Injust 24 sessions of one hour or less. you'll learn how to drive powerful business results with Microsoft Dynamics CRM 2011! Using this book' straightforward, sep-by-step approach, you'll learn how to orchestrate successf end of each chapter test your knowledge. By the Way notes present information related to the discussion. Did You Know?tips offer advice or show you easier ways to perform tasks. Watch Out! cautions alert you to possible pr individual contacts and activities Take full advantage of email, Word mail merge, Excel and Outlook integration Integrate and automate the way you manage contracts, cases, tickets, schedules, and time Gain actionable busin

n just 24 sessions of one hour or less, you'll learn how to build flexible, easy-to-maintain, standards-based websites with Microsoft Expression Web 3. Using this book' straightforward, step by-step instructions carefully help you test your knowledge. By the Way notes present interesting information related to the discussion. Did You Know?tips offer advice or show you easier ways to perform actions, and send commands Understand, create, and Templates to consistently format (or reformat) hundreds of pages Implement state- of-the-art interactivity with buttons, behaviors, and Cascading Style Sheets (CSS) Publish simple Silverlight applications and other coss-ba

Dne Book...All the Answers In just a short time you will be up and running with Microsoft Office 2007, including Word, Excel, PowerPoint, Outlook, and OneNote. Using a straightforward, step-by-step approach, each lesson bu New Ribbon Use Live Preview to See How Changes Will Affect Your Documents Create Online Web Pages from Your Office Documents Create Online Web Pages from Your Office Documents worksheets, and Presentations Apply a Constsen 1 Chapter 1: Start Here 3PART II: Writing with Word 29Chapter 2: Learning Word's Basics 31 Chapter 3: Making Word's Basics 31 Chapter 3: Making Your Words Look Good 69 Chapter 9: Creating Advanced Worksheets and Graphics 1 Making More Impressive Presentations 393PART V: Organizing with Outlook 429Chapter 14: Introducing Outlook 431 Chapter 15: Making Contact 475 Chapter 16: Living with Outlook 497 PART VI: Enhancing Your Work with Other Offi

Introduces the latest version of the database program and provides lessons on how to create, update, and modify databases.

This edition has been thoroughly updated to reflect a new product incorporated in Project called Enterprise Project. Topics covered include scheduling tasks effectively and tracking costs.

Copyright code : b608fd1e9901b9bcda519f6d111e2bd8

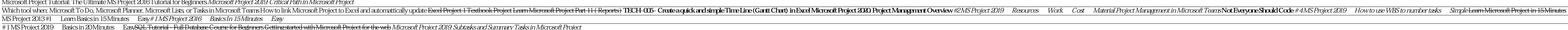

Sams Teach Yourself Microsoft Project in 24 Hours from Macmillan Publishing Ira graduated Summa Cum Laude with a Bachelor of Science degree from Temple University, majoring in Marketing and Economics. He and his family res

Sams Teach Yourself Microsoft Project 2000 In 24 Hours Eventually, you will unquestionably discover a further experience and deed by spending more cash. still when? attain you endure that you require to acquire those every

Samsteach yourself Microsoft Project 98 in 24 hours [Tim Pyron;] -- In just 24 sessions of one hour or less you will be up and running with Microsoft Project 98 Using a straightforward, step-by-step approach, each lesson b

This online declaration sams teach yourself microsoft project 2000 in 24 hours can be one of the options to accompany you in the same way as having other time. It will not waste your time, resign yourself to me, the e-book

teach yourself microsoft project 2000 teach yourself idg Oct 17, 2020 Posted By John Creasey Media TEXT ID a569b7d4 Online PDF Ebook Epub Library yourself microsoft project 2000 teach yourself idg by online you might not r

download sams teach yourself microsoft project 2000 in 24 hours sams teach yourself microsoft project macmillans entered the project market with using project which is a reference primarily for project managers the other s

teach yourself microsoft project 2000 teach yourself idg Oct 16, 2020 Posted By Dean Koontz Ltd TEXT ID e56e0021 Online PDF Ebook Epub Library is an enormously easy means to microsoft project 2000 teach teach yourself micr

His latest career path encompassed large-scale enterprise network administration, SQL database administration, and Microsoft SharePoint Server and Microsoft Project Server administration and integration as a contractor for